## **SALES ORDER PROCESSING**

# **MAS 90°**

*for:*

Windows® Client/Server for Windows NT® Client/Server for UNIX® Systems

#### **REPORTS**

- Sales Orders
- Open Orders by Promise Date
- Picking Sheets
- Sales Invoices
- C.O.D. Labels
- Shipping Labels
- Backorder report
- Monthly Sales Recap by Product Line
- Monthly Sales Recap by Warehouse
- Monthly Sales Recap by Warehouse/Product Line
- Monthly Sales Recap by Division
- Daily Sales Journal
- Daily Drop Ship Report
- Daily Gross Profit Journal
- Daily Backorder Report
- Daily Sales Recap Reports
- Daily Transaction Register
- General Ledger Posting Recap
- Sales Order Recap
- Open Sales Order Report
- Open Orders by Item Report
- Tax Journal Detail Report
- Tax Journal Summary Report
- Auto Generate orders Register
- Sales Order/Quote History Report
- Customer Sales History Report
- Lot/Serial Number History Report

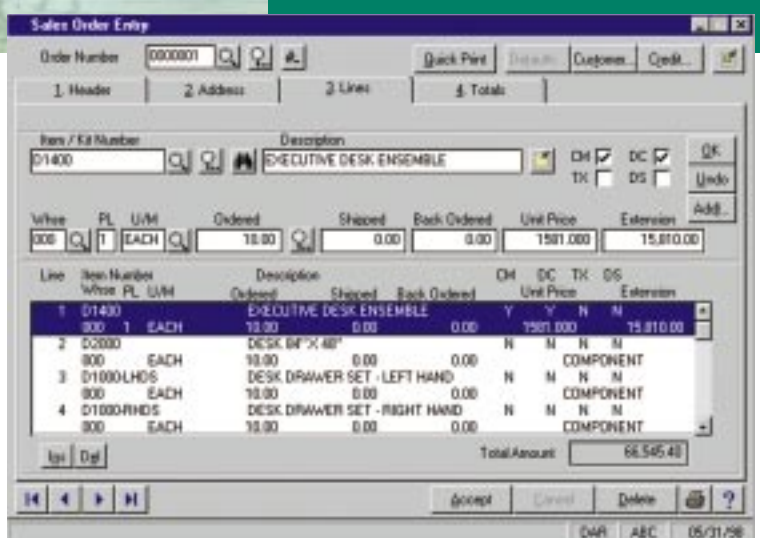

When a customer calls to place an order, you need to have lots of information at your fingertips. With MAS 90, you'll have the customer's international and domestic mailing addresses, as well as the customer shipping address(es), you'll know the availability of specific units in inventory, or alternate items if those being ordered are out of stock, in addition to item pricing, quantity pricing, specific customer pricing, costs, customer credit limits, credit card deposit information and much more. The MAS 90® Sales Order Processing module gives you quick and accurate access to information when you need it!

As customer orders are filled and completed, you need to invoice the orders and properly ship them. All original sales order information can be recalled, allowing you to enter exact quantities shipped and backordered. You can have the system automatically generate invoices for you from a range of Sales Orders, and automatically print a Daily Backorder Report. You can affix all finished shipping cartons with shipping labels and, if appropriate, C.O.D. tags including billable freight.

You can design and print all quotations, sales orders, picking sheets, invoices and statements using the built-in Crystal Reports™ software. Logos and other graphics may be added to each form, and you can select the font size, color and type for each data field on the form for a professional custom look.

When you integrate this module with the MAS 90 Inventory Management, Accounts Receivable and Purchase Order Processing modules and internet.access, you can have a powerful, flexible and easy-to-use distribution system. *See reverse side for list of features*

# **MAS 90** Sales Order Processing

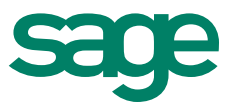

### Features **FEATURES**

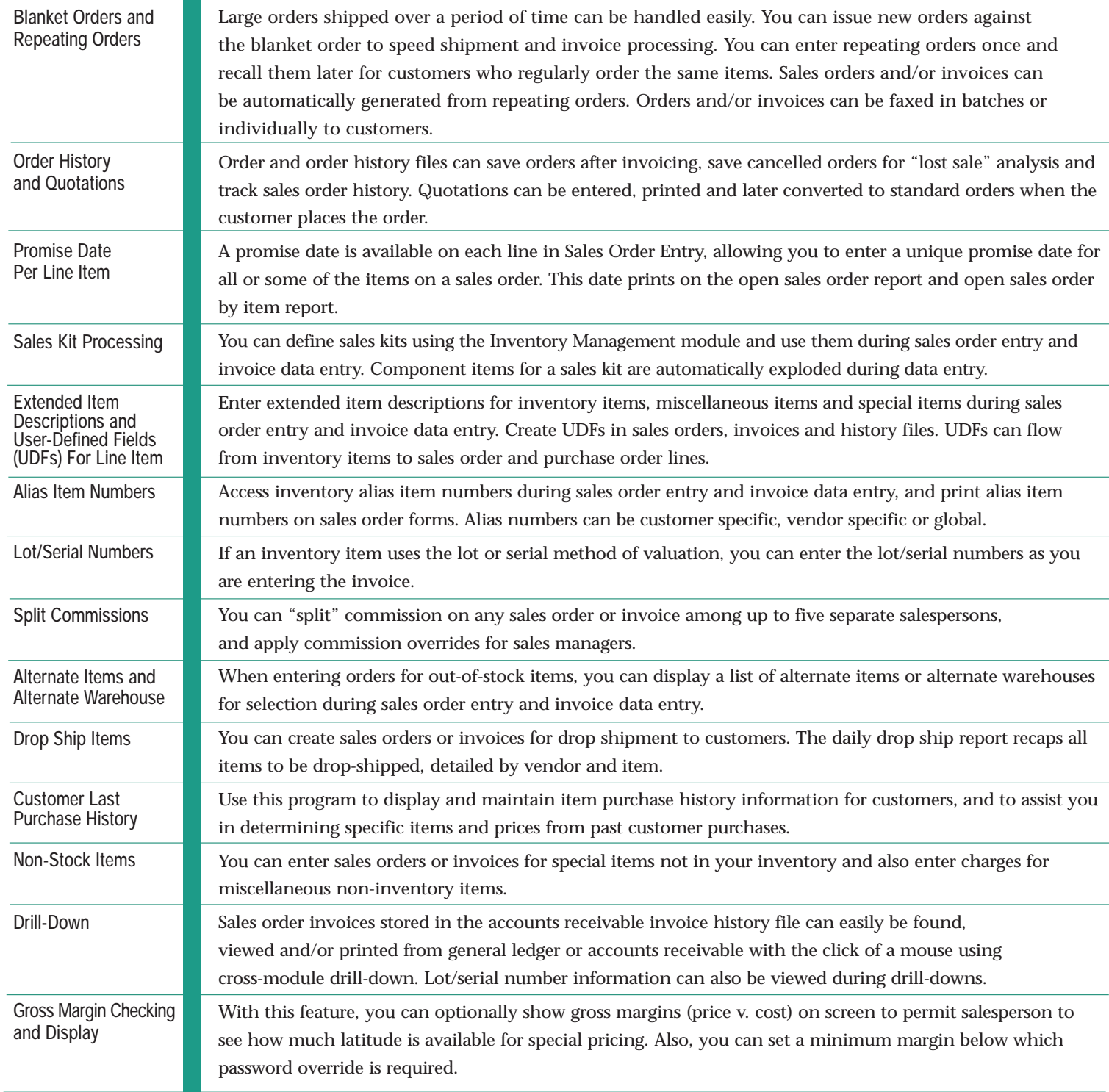

**Sage Software, Inc. 800-854-3415 www.sage.com**

©1999, Sage Software, Inc. All rights reserved. Reproduction in whole or in part without permission is prohibited. The capabilities, system requirements and/or compatibility with<br>third-party products described herein are s